## WebRTC playback volume control

Android SDK uses [libjingle\\_peerconnection](https://github.com/pristineio/webrtc-android) library to implement WebRTC. In this library, incall volume changing is hardcoded to control playback volume

[code](https://github.com/pristineio/webrtc-android/blob/d9785c8f8e29be9578c7ca15437be7cbbadcc04f/libjingle_peerconnection/src/main/java/org/webrtc/voiceengine/WebRtcAudioTrack.java#L272)

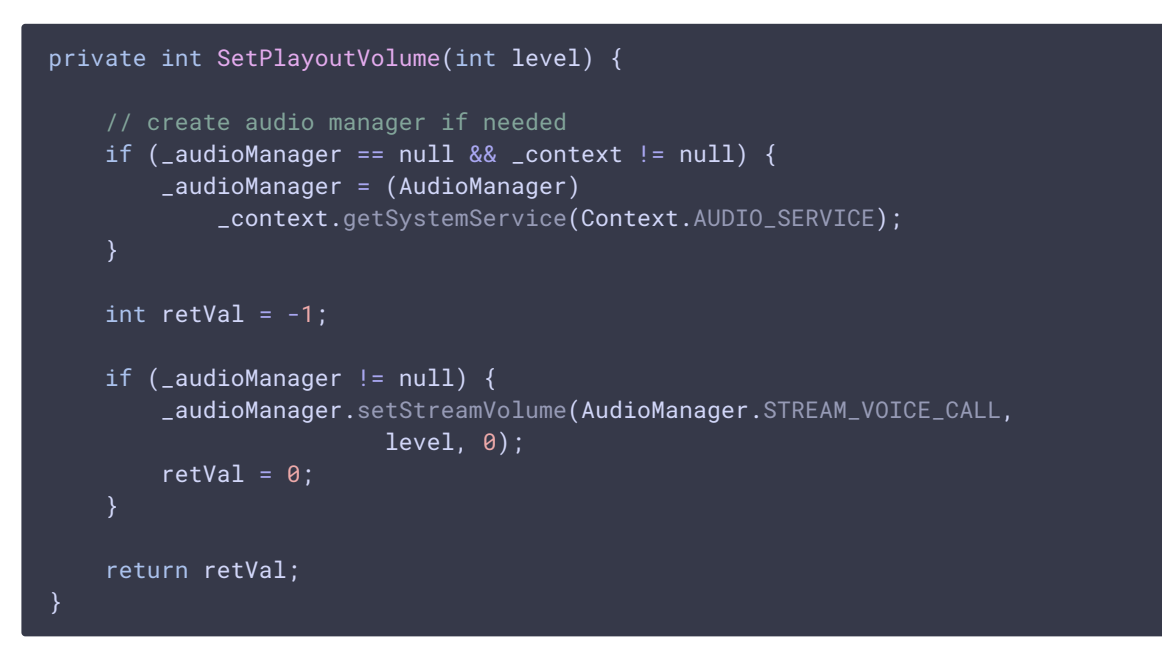

Therefore, incall volume only can be changed when playback volume is set in any Android SDK based application. However, it is possible to switch from hands free to device speakerphone and vice versa (see Media [Devices](file:///opt/TeamCityAgent/work/e8d9ff752ef6fac0/site/ANDROIDSDK1/Android_SDK_streaming_video_examples/Android_Media_Devices/) example)